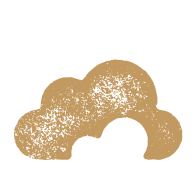

# Den bedste test er den virkelige verden

\_\_\_\_\_\_\_\_\_\_\_\_\_\_\_\_\_\_\_\_\_\_\_\_\_\_\_\_\_\_\_\_\_\_\_\_\_\_\_\_\_\_\_\_\_\_\_\_\_\_\_\_\_\_\_\_\_\_\_\_\_\_\_\_\_\_\_\_\_\_\_\_\_\_\_\_\_\_\_\_\_\_\_\_\_\_\_

*Det nye bibliotek.dk har været i drift siden november 2013, men er under fortsat udvikling. Brugernes input er væsentlige for resultatet, der gerne skal stille både professoren og den 14-årige skoleelev tilfreds. Læs om DBC's ide med udviklingen og de skarpe anmeldelser af resultatet.*

#### AF KIRSTEN LARSEN, PRODUKTCHEF, DBC, KL@DBC.DK

Den oprindelige version var teknologisk set forældet, og samtidig har brugernes adfærd ændret sig. Derfor er alt nyudviklet: brugergrænseflade, brønd, søgeteknologi og meget mere, og vi har vendt hver eneste funktion med fokus på, om den stadig er relevant, skal tænkes på en ny måde eller erstattes af andre funktioner.

#### **Brugerne i centrum**

Brugerne har været i centrum for udviklingen, og undervejs har vi lavet mange brugertests og fået mange brugerhenvendelser, og det har været det allervigtigste input til udviklingen.

**Overskuelig grænseflade**

Udgangspunktet for forsiden har været: Hvor lidt kan vi nøjes med, så det ser overskueligt ud - også for nye brugere? Sammen med designbureauet Sorthvid skrællede vi derfor en masse af – for siden at

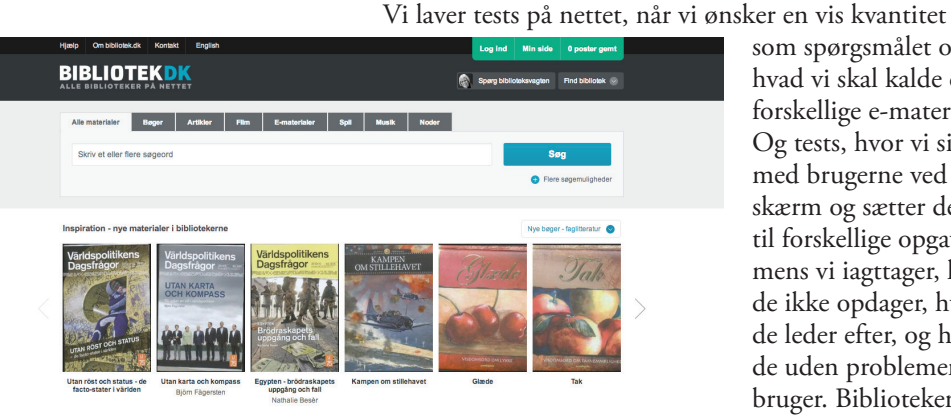

som spørgsmålet om, hvad vi skal kalde de forskellige e-materialer. Og tests, hvor vi sidder med brugerne ved en skærm og sætter dem til forskellige opgaver, mens vi iagttager, hvad de ikke opdager, hvad de leder efter, og hvad de uden problemer bruger. Bibliotekerne har også testet om

komme noget på igen. For virkeligheden er jo *ikke* enkel og overskuelig: Hundredevis af bibliotekers poster med forskellig datamængde og -struktur skal kunne søges og vises og bestilles – med mange forskellige regler for, hvad man kan med de forskellige poster. Og samtidig ville vi give mulighed for videresøgning, huskeliste, referencesystemer osv.

# **Flere måder at søge på**

Mange nyere bibliotekskataloger har kun én søgeboks – suppleret med facetter. Vi vidste fra brugertests af andre sites, at facetterne ville blive en udfordring. Selvom de fleste købesites har facetter, er deres funktion ikke indlysende for alle. Hvor skal vi gøre af dem, og hvordan skal de se ud? Derfor har vi gjort meget ud af at tilpasse facetterne på baggrund af brugertests. Forsiden suppleres af specialsøgesider, fordi brugerne er glade for dem og bruger dem, og fordi vi her kan eksponere flere muligheder som for eksempel filmgenrer eller partiturtyper.

deres forskellige opsætninger fungerede, og har fundet fejl og mangler, som er udbedret.

Den bedste test er den virkelige verden. Da vi gik i luften med den nye version, fik vi mange henvendelser fra de daglige brugere, der skulle vænne sig til, at bibliotek.dk så anderledes ud. Daglige brugere af bibliotek.dk finder naturligvis enhver ændring af rutinerne møgirriterende! De fandt fejl og mangler, som nok så mange tests ikke havde fundet, fordi den bedste test nu engang er den virkelige verden. Brugere opfører sig forskelligt og tager vidt forskellige veje gennem systemet, hvoraf nogle var så fantasifulde, at vi ikke havde tænkt på dem. Derfor har vi nu redesignet fx login-forløbet, så det bliver vanskeligere at havne i en blindgyde.

# bibliotek.dk Z

- Den oprindelige version af bibliotek.dk blev Z lanceret i oktober 2000
- Den nuværende version gik i drift i november Z 2013 efter et års beta-lancering
- $\star$  Sitet rummer 13,6 millioner poster
- Antal besøg i 2013 (begge versioner): 3.874.000 Z
- $\star$  Antal bestillinger i 2013: 1.578.000
- Dertil kommer knap 16.000 bestillinger til Z'Videnskabelige artikler'.

# **Ufærdige løsninger giver mulighed for udvikling**

Der kommer en ny version af bibliotek.dk hver 14.dag. I nogle tilfælde går vi bevidst i luften med foreløbige, mangelfulde eller ufærdige løsninger. Brugernes forbedringsønsker og tilbagemeldinger om, hvad der fungerer godt eller mindre godt, giver os den bedste mulighed for at prioritere, hvad der er vigtigst at arbejde med lige nu – og for at levere et bibliotek.dk, som tilgodeser mange typer behov.

#### **Funktioner der er på vej**

- Ny introfilm
- Autocomplete forslag fra indekser eller stavehjælp
- Mulighed for at rate og kommentere
- Mulighed for at vælge flere samtidige facetter og operator
- Relevansrankering ud fra brugerens søgeord
- Ny mobilversion
- Søg videre i andre kilder
- $\bullet$  m.m.

#### **Brug profblog**

På profblog.bibliotek.dk kan du løbende følge med og også selv komme med kommentarer og forslag til forbedringer af bibliotek.dk.

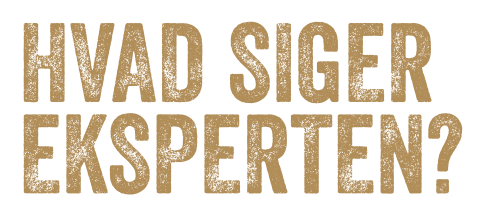

Af Ditte Maria Bergstrøm, dimb@kb.dk Digital formidler, Det Kongelige Bibliotek og Danmarks Radio

Bibliotek.dk har fået ny grænseflade, og det er nemt at blive forelsket i det simple, ikke biblioteksagtige look. Væk er en side, der vil alt for meget og ind kommer et stort søgefelt og præsentation af forskellige materialer, man som bruger kan blive inspireret af. Idéen med ét stort søgefelt har efterhånden vundet indpas mange steder, og med god grund – ikke blot låner det fra google, som brugerne kender så godt, men det sender også et tydeligt, kommunikativt signal om hvad fokus for brugeren på siden er, nemlig SØG!

#### **UDFORDRING NR.1:**

#### **Hvor er bibliotek.dk, når jeg har brug for det?**

Jeg sidder i toget, da jeg modtager e-mailen fra REVY, hvor jeg bliver spurgt, om jeg vil anmelde bibliotek. dk. På den måde er jeg ikke anderledes end de fleste andre danskere. I følge Dansk Statistik læser 75 % af alle mobilbrugere mellem 18-79 år e-mails på telefonen. Jeg svarer "JA", og som det første, åbner jeg min browser på min smartphone og taster *www.bibliotek.dk* for at se, hvad jeg egentlig har sagt ja til. Dér er jeg heller ikke meget anderledes end så mange andre. Alene fra 2008 til 2013 er antallet af danskere, der går på nettet via mobile enheder, steget fra sølle 9 % til 63 %. Uden tvivl en naturlig konsekvens af smartphonens udbredelse. Derfor er det også trist, at mødet med *bibliotek.dk* toner frem som en gnidret fuldversions hjemmeside beregnet til en stor skærm. For selvom de fleste efterhånden har oparbejdet en vis rutine i at "pinch zoome" med fingrene, så er det bare ikke særlig brugervenligt, og løsningen ligger lige for. Man kunne:

**1.** have kodet siden som Responsive Design, hvilket mange andre offentlige institutioner efterhånden har gjort,

**2.** alternativt videresendt til m.bibliotek.dk eller

**3.** gjort opmærksom på den applikation, der kan hentes hos de største smartphone-udbydere.

Alle ting, der ville have gjort brugeroplevelsen fra en smartphone væsentlig bedre. Tilbage på en stor skærm viser det sig, at der faktisk findes en version til

mobilversion, men oplysningerne ligger ret godt gemt væk – faktisk tager det brugeren *minimum 6 klik* at finde den, og det er mindst 4 for mange.

# **UDFORDRING NR. 2: Hvad søger jeg** *egentlig* **i?**

Som udgangspunkt virker siden super let at søge i og i modsætning til sider, hvor man både kan side-søge og katalog-søge, efterlader dette ikke brugeren i tvivl om, hvad man skal gøre for at komme videre mod sit mål. Jeg søger på "Hej søster" og får 45 hits. Men det er Trilles sang fra 1976, jeg gerne vil finde, så jeg klikker på "Musik" og forventer nu at få sorteret alt andet fra, men mine søgeresultater er ikke sorteret. Tværtimod. De er væk. Igen virker det som om idéen fungerer godt på tegnebrættet – men eksekveringen lader noget tilbage at ønske.

# **UDFORDRING NR. 3:**

# **Hvem sidder der bag skærmen..?**

Selvom man ofte taler om internettet som det forfatterløse sted, bør man ikke som udgangspunkt tilstræbe dette. I stedet bør man mærke sig Aristoteles' ord.

"Vi stoler nemlig mere og med større beredvillighed på, hvad anstændige mennesker siger, og dette gælder generelt i alle situationer, men aldeles afgjort dér, hvor der ikke foreligger vished, men er levnet plads for tvivl."

Sagt på moderne dansk: Afsenderen skaber troværdighed, og det betyder faktisk noget, hvem det taler. "*Og hvad har Aristoteles med moderne webformidling at gøre?"* kunne du nu spørge – og med rette. Men det skal jeg sige dig: Det er fordi, bibliotek.dk i sig selv er en kompleks størrelse, og det forvirrer mig som burger, at jeg ikke kan gennemskue de utallige sindrige systemer, jeg bliver kastet rundt i. At jeg både skal have et login til bibliotek. dk og til mit eget, lokale bibliotek. At jeg bestiller et materiale på bibliotek.dk, men det ikke står under "Mine bestillinger", men i stedet pludselig dukker op under "Mine reserveringer" på det lokale folkebibliotek. Og det forvirrer mig, at jeg pludselig bliver ringet op af en medarbejder fra *BIBLIOTEKET*, der refererer til *Den artikel, der er bestilt*, uden at gå meta på, i hvilken sammenhæng hvad er bestilt. Kort sagt – bibliotek.dk er et system. Men betjenes af mennesker. Til mennesker. Det skal de lige huske med et ord eller to med på vejen. God webformidling handler nemlig om mennesker. Om kommunikation. Og om at forene de to størrelser.

# **HVAD SIGE** BIBLIOTEKAREI

Jeannette Ekstrøm, informationskonsulent DTU Bibliotek jeek@dtic.dtu.dk

### **Design og layout**

Biblioteksbrugere er efterhånden vænnet til at skulle nøjes med "et google-agtigt" søgefelt. Den nye grænseflade hos bibliotek.dk har naturligvis også som default ét enkelt søgefelt til søgning på alle typer materialer. Der er heldigvis mulighed for at raffinere sin søgning ved et klik på knappen *Flere søgemuligheder* og en pallet af konkrete felter og relevante facetter kommer til syne. *Nye materialer* featuren på startsiden er en dejlig detalje. Fordelen ved "gammeldags analog formidling" med forsider til inspiration og "græssen hylder" er her overført til forsiden på bibliotek.dk. En fin service, da ikke alle brugere er lige målrettede i deres informationsbehov, og nogen inspireres bedst ved hjælp af billeder - også brugere på forskningsbiblioteker. Nederst på siden formidles muligheden for at få adgang til *søgning på mere end 65 millioner videnskabelige artikler.*  Det er et pilotprojekt, hvor Statsbiblioteket, DBC og DEFF samarbejder om at levere kopier til brugere, der ikke har mulighed for direkte download, som jo er tilfældet for mange via deres uddannelsesbiblioteker. Generelt er designet mere moderne og enkelt i forhold til den gamle version, og når man først kommer dybere ind i søgeresultaterne opdager man, at bibliotek.dk katalogen er beriget med mange nyttige services.

### **Funktionalitet**

Bibliotek.dk kan anvendes med eller uden brugerregistrering (bibliotek.dk login, NEMid eller WAYF).

Ved registrering opnår man flere muligheder, herunder eksport til udvalgte referenceværktøjer og at gemme poster til huskelister. Man kan vælge sit *Favorit bibliotek* og tilknytte personlige data. Det sidste betyder blandt andet, at man i princippet kan logge på services, som ens lokale folkebibliotek eller uddannelsesbibliotek stiller til rådighed via licensaftaler. Eksempelvis kan avisartikler fundet i bibliotek.dk klikkes direkte videre til Infomedia fuldteksten, hvis en sådan licens er indgået. Servicen afhænger dog af opsætningen hos favoritbiblioteket. Søgningen foregår fra det enkle søgefelt, eller ved at vælge den mere avancerede søgning med felter som *Titel, Forfatter* eller *Emneord*. Desuden kan man afgrænse ved facetter som materialetype, årstal og sprog. Pr. default søger man i samtlige materialer i bibliotek.dk og systemet sætter automatisk *OG* mellem ordene. Søgning på fraser i anførselstegn synes ikke understøttet. Søgeresultatet vises først i et kort format, med mulighed for at raffinere med brug af forskellige facetter. Det udvidede format indeholder "den fulde metadata pakke", inkl. skannede for og bagsider, DBC tilknyttede emneord, links til anmeldelser (fra Litteratursiden.dk, lektørudtalelser), og for nogen titler også mulighed for at hente lister til videre inspiration eller søgning. Bestilling er en forholdsvis enkel procedure. Først lokaliserer man, hvilket bibliotek der har det ønskede materiale, og dernæst følger man en bestillingsprocedure.